**نمرات نهایی درس مدیریت سرمایه گذاری**

**نیمسال دوم 1400-1399**

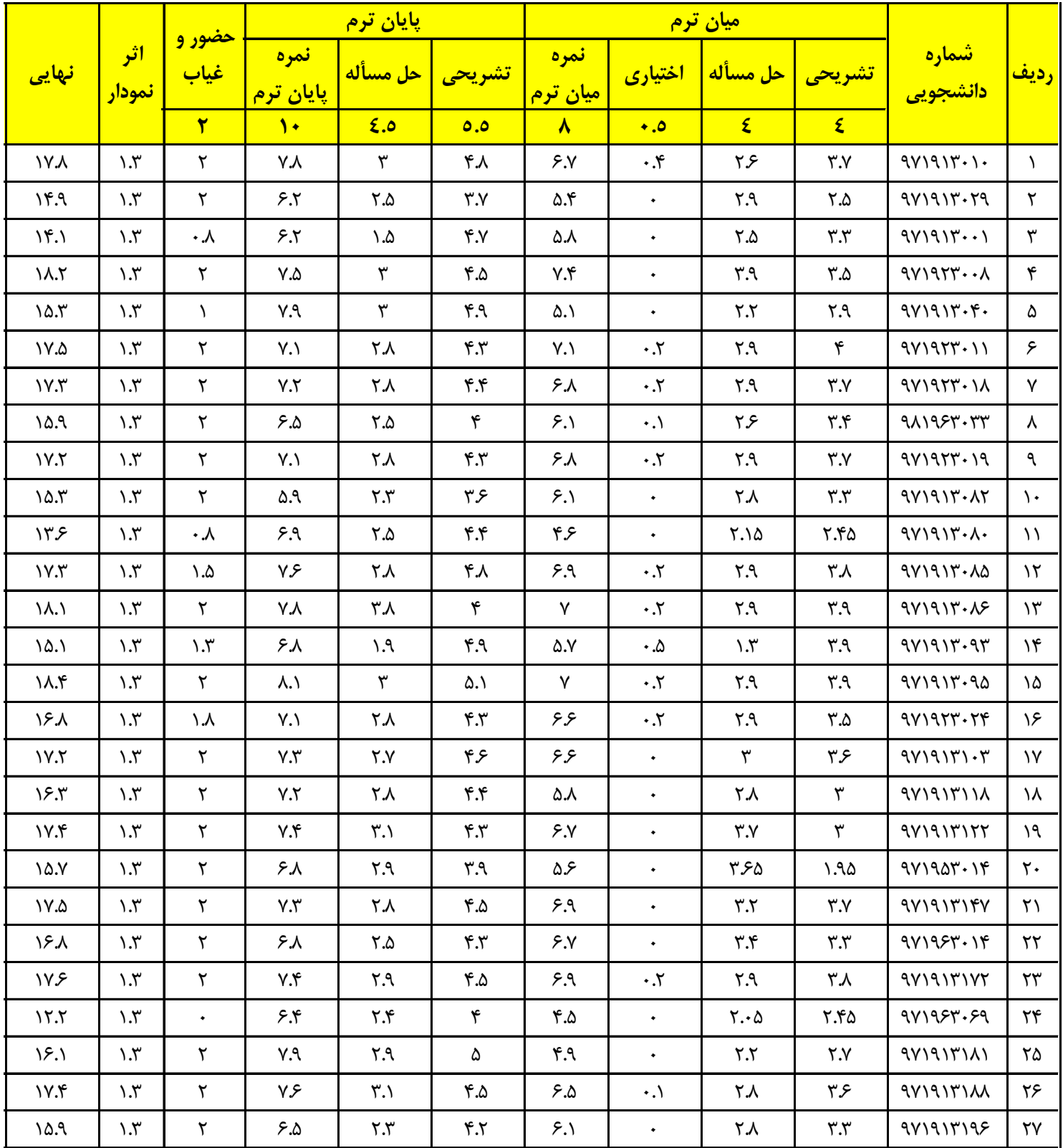

**نمرات نهایی درس مدیریت سرمایه گذاری**

**نیمسال دوم 1400-1399**

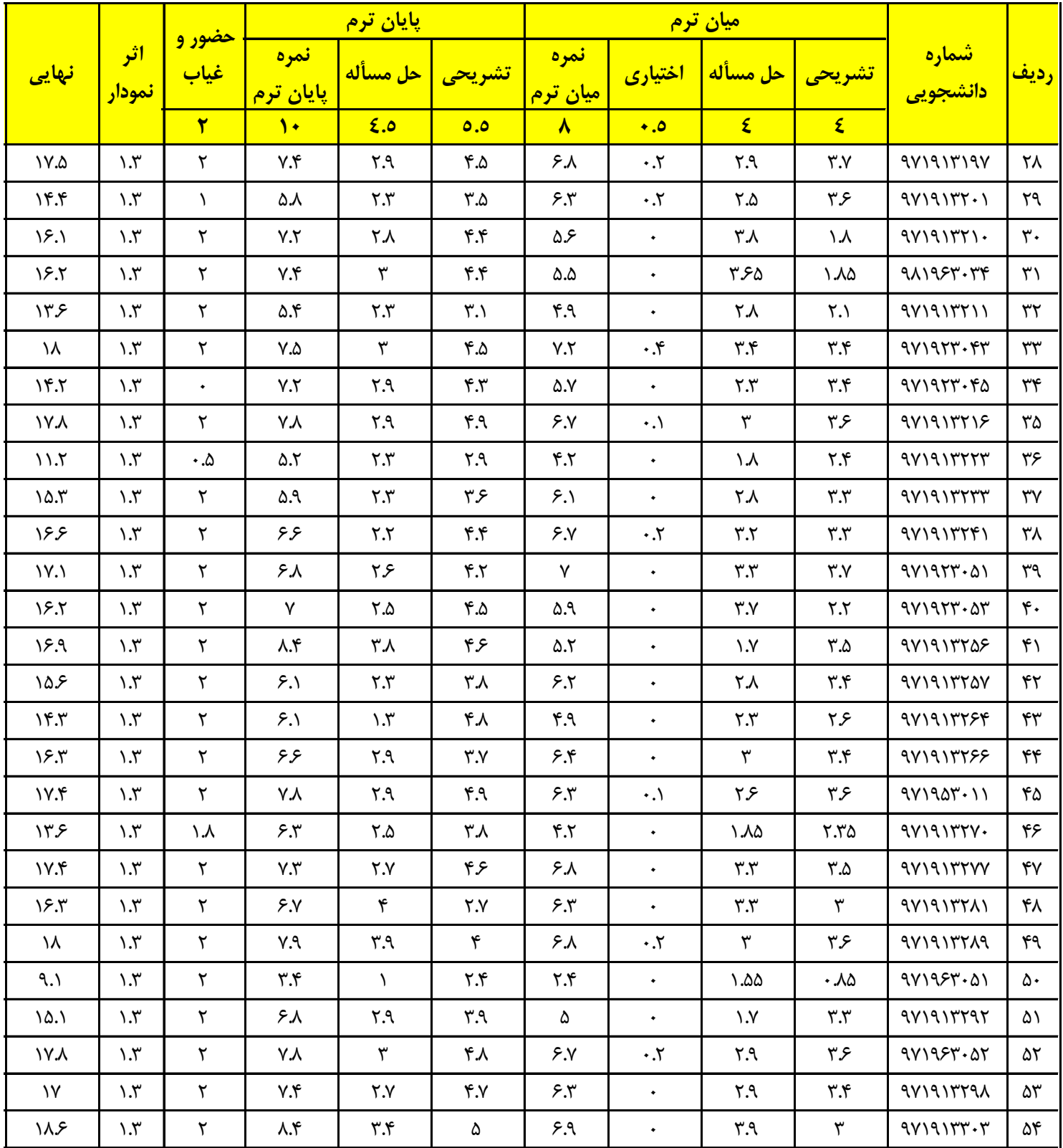

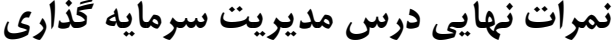

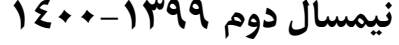

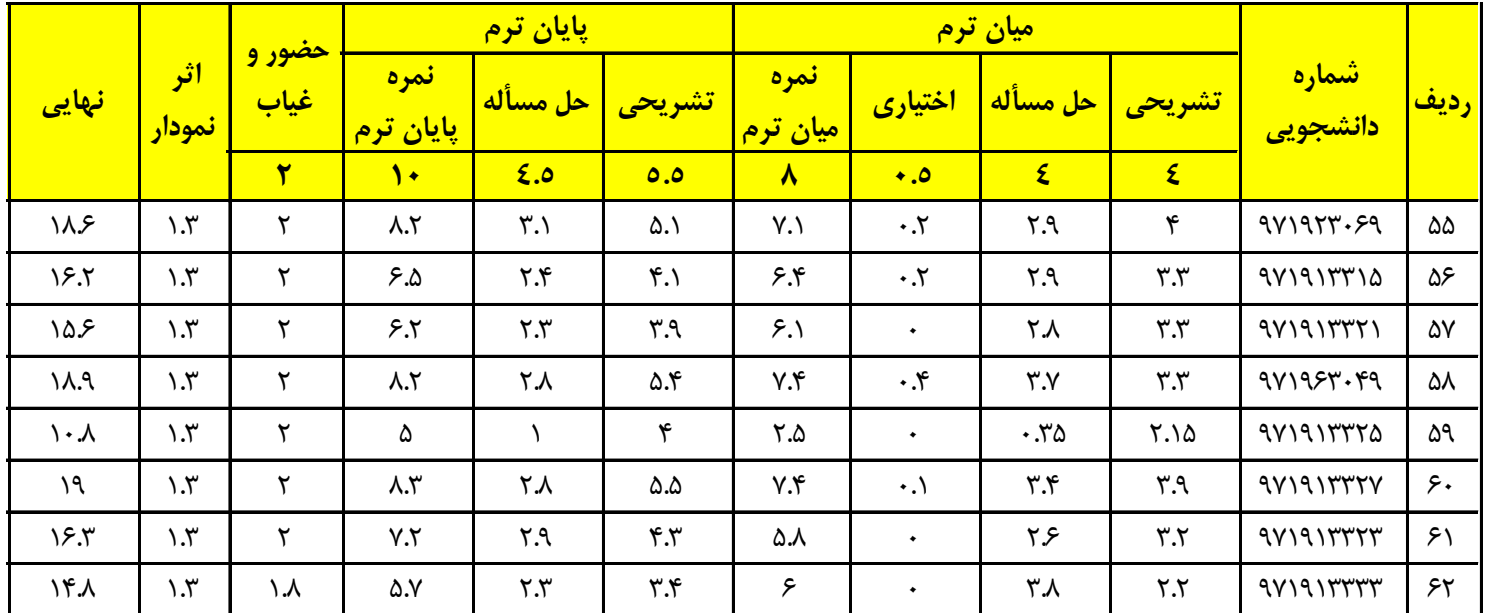

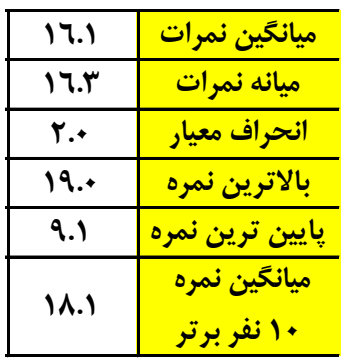